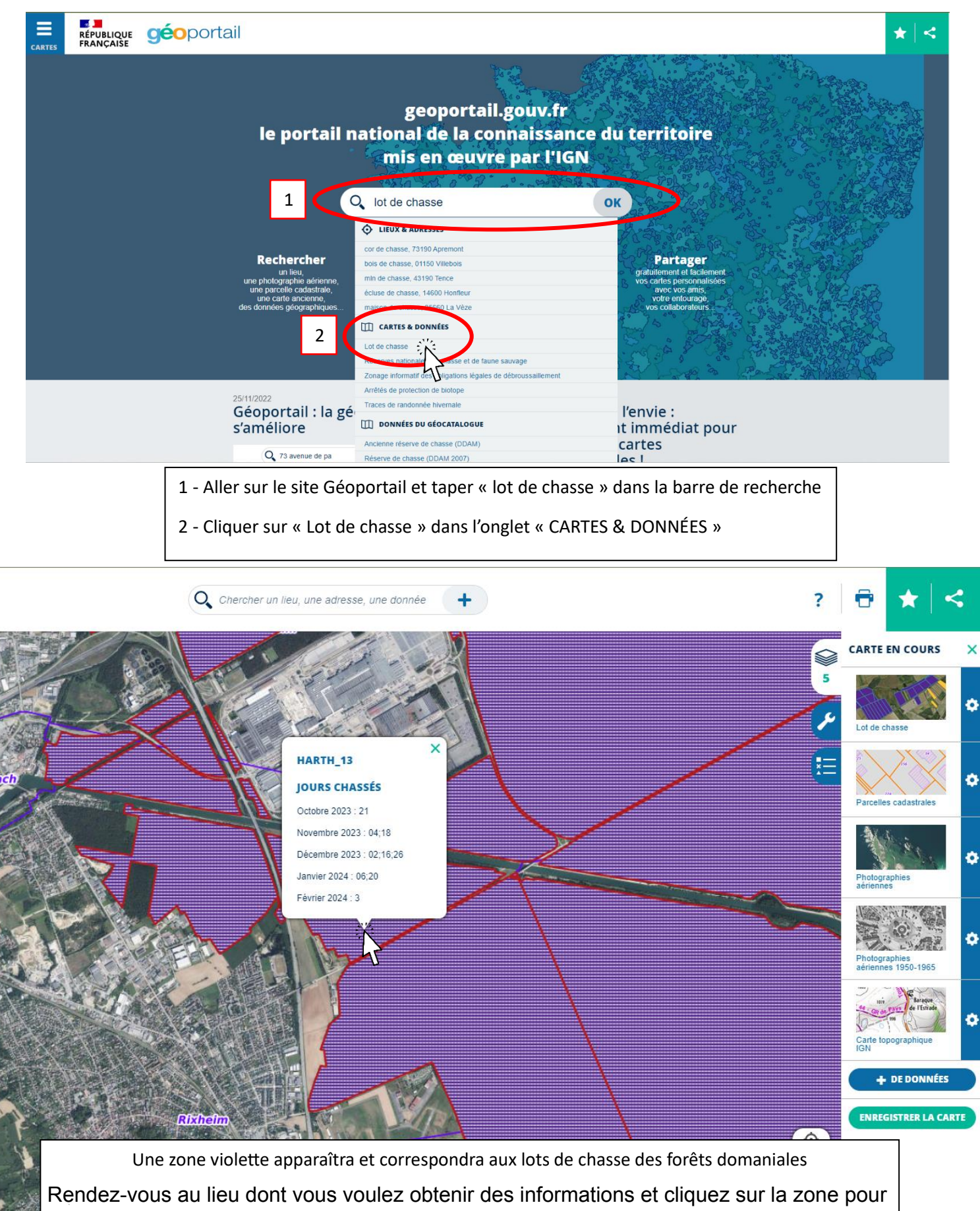

voir les dates de battue et le nom de la zone